# **NC simulator** colohodgu ,<br>6450 1.85

Detailed drawing Smooth expansion down to macro units

High-speed operation Multi-core processor support 2.0030

**Macro support Special machine support Customizable**

**&**

X

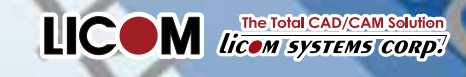

<sup>, 2004</sup>

GO2X1.99

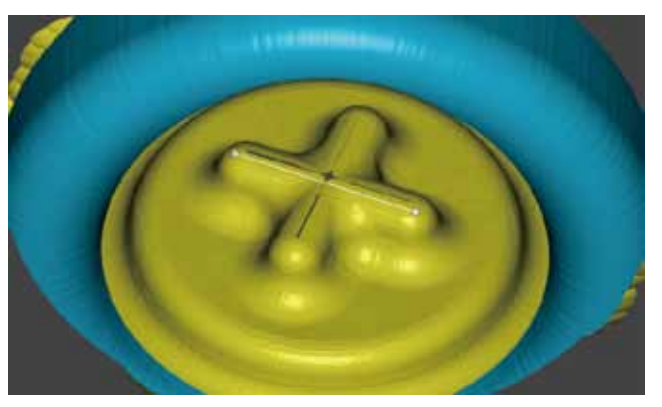

Simulation display 30 microns wide. Display down to 0.1 microns (100 nanos) is possible.

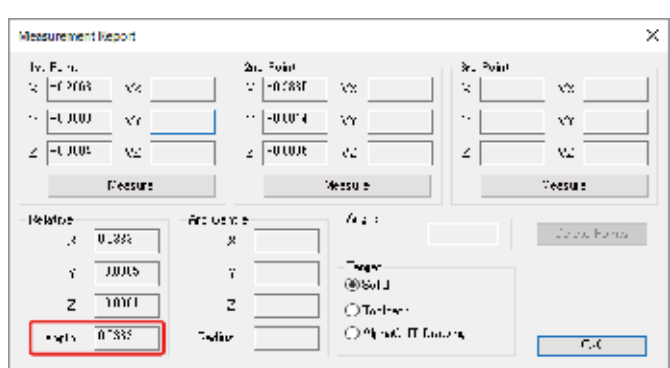

Measurement with measuring function. Result of 0.0333mm (33.3μm).

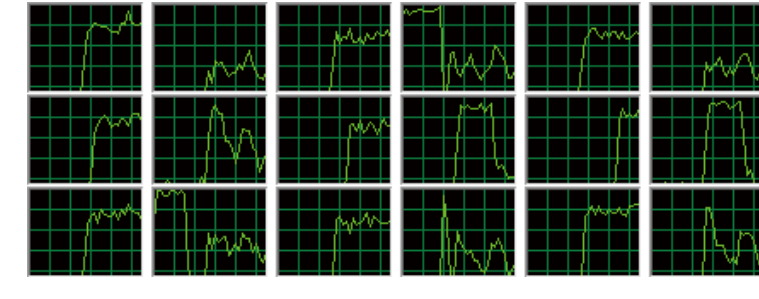

High-speed operation with multi-core threading. High-speed calculation settings (animation OFF) are possible.

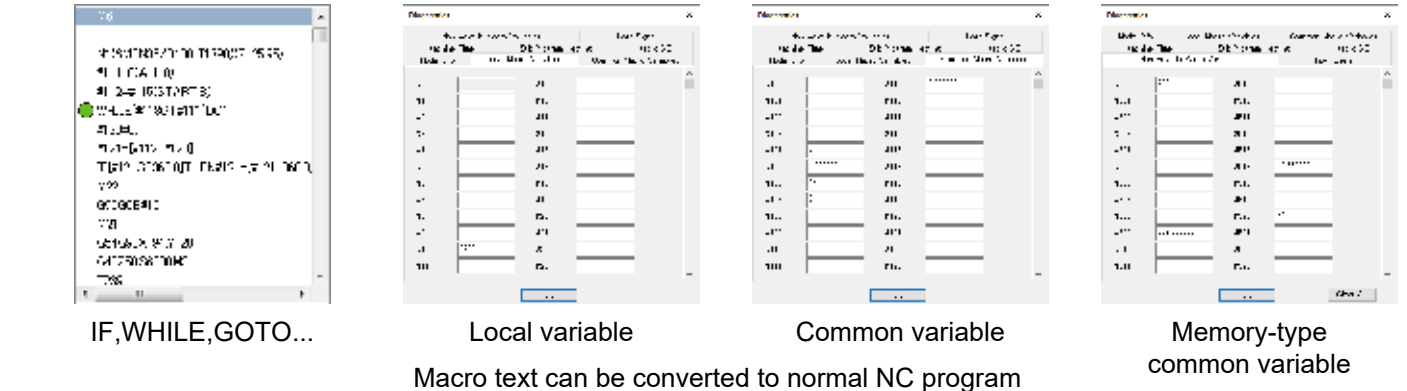

Macro support

Macro support

High-speed calculation

High-speed calculation

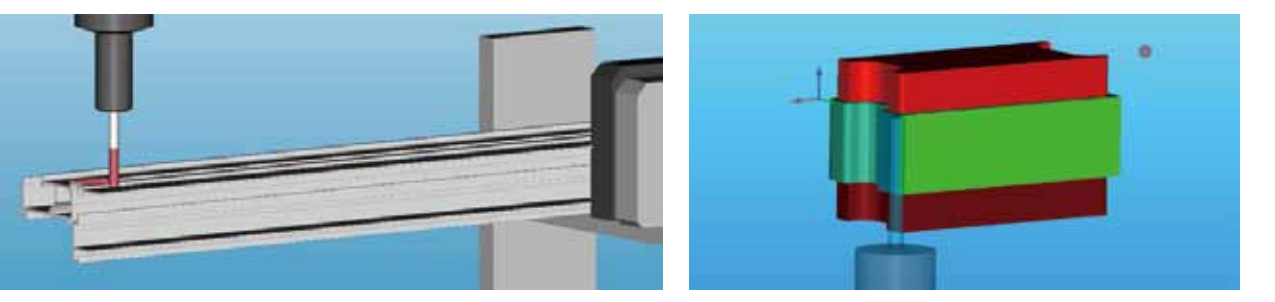

Support for aluminum sash processor, resin film processor, precision micro processing machines, knife cutting, corner chisels, probe, etc.

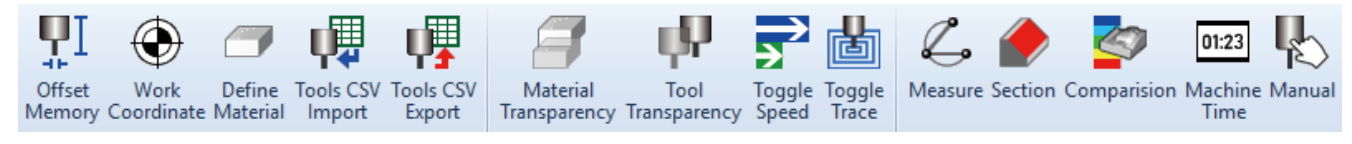

Original commands can be produced, such as labor-saving commands and dedicated commands.

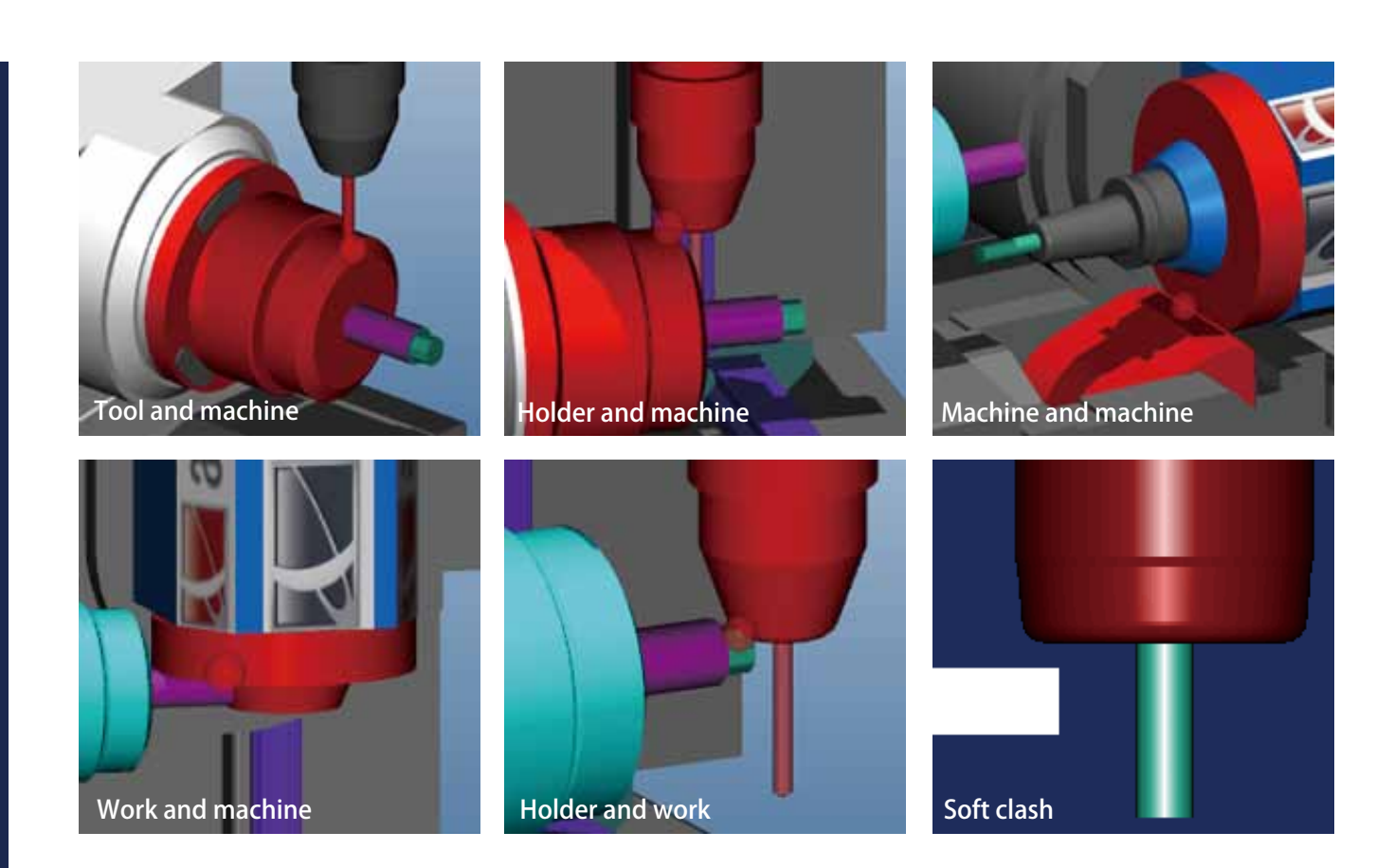

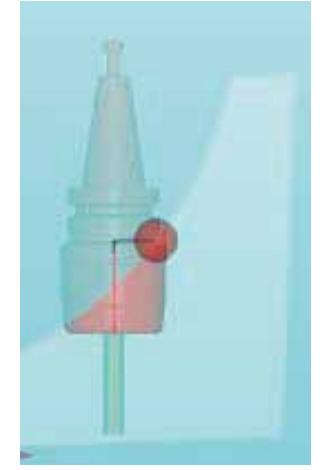

Create holder and raw material interferogram. Detect tool end and length until interference position.

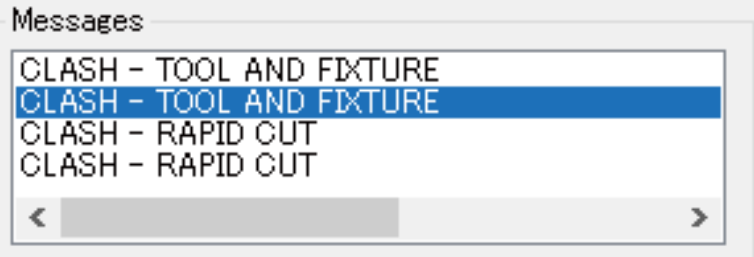

Can detect 19 types of warnings (interference, overstroke, rapid cutting, soft clash, etc.) and 104 types of program errors and syntax mistakes, etc. (Click message text to specify program locations where mistakes occurred.)

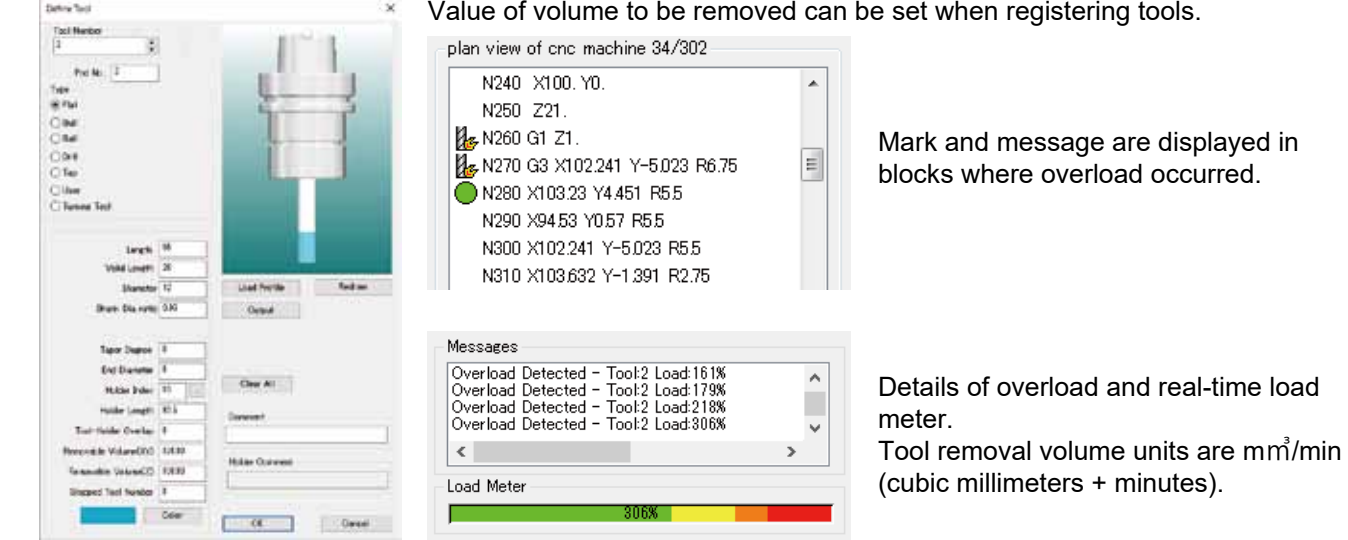

Message

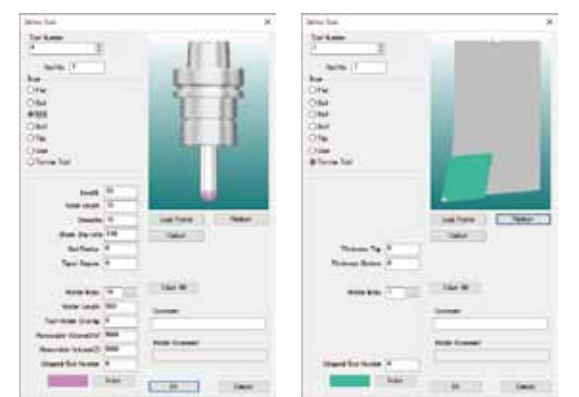

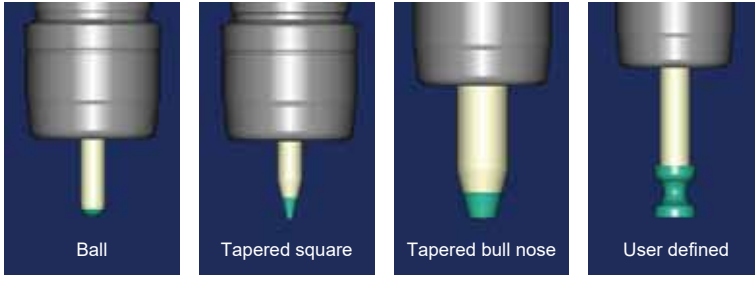

Tools can be captured from alphacam tool route and tool files. Interference is detected when shank part touches work.

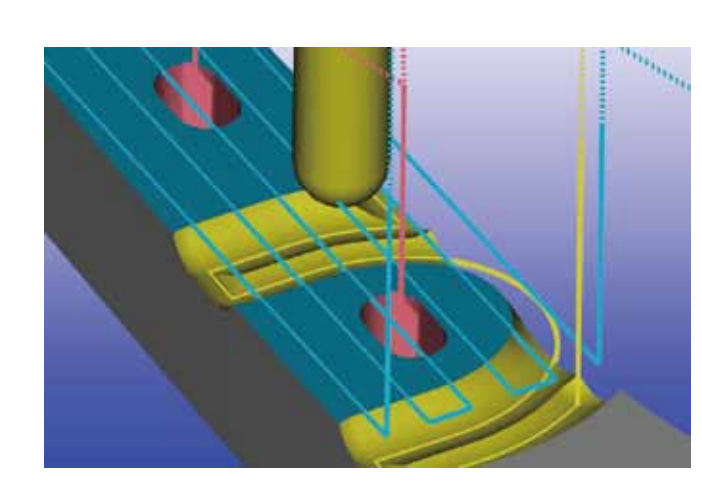

Tool trace line (locus) can be displayed. (Line thickness can be changed.) Also, tool center position can be calculated by combining trace line and measurement function.

It is possible to convert/output from trace line to data such as DXF, etc.

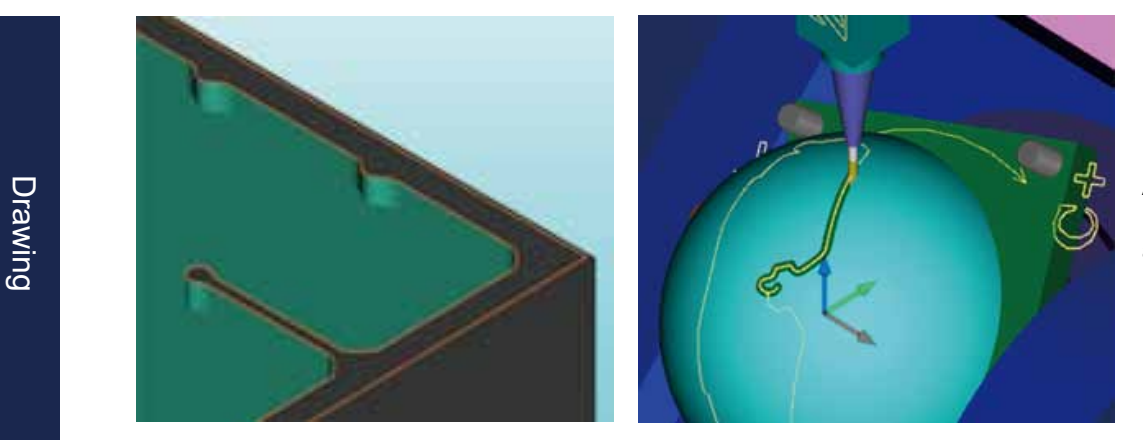

Alphacam form and polyline can be displayed as drawings.

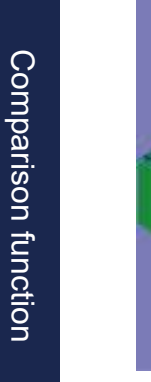

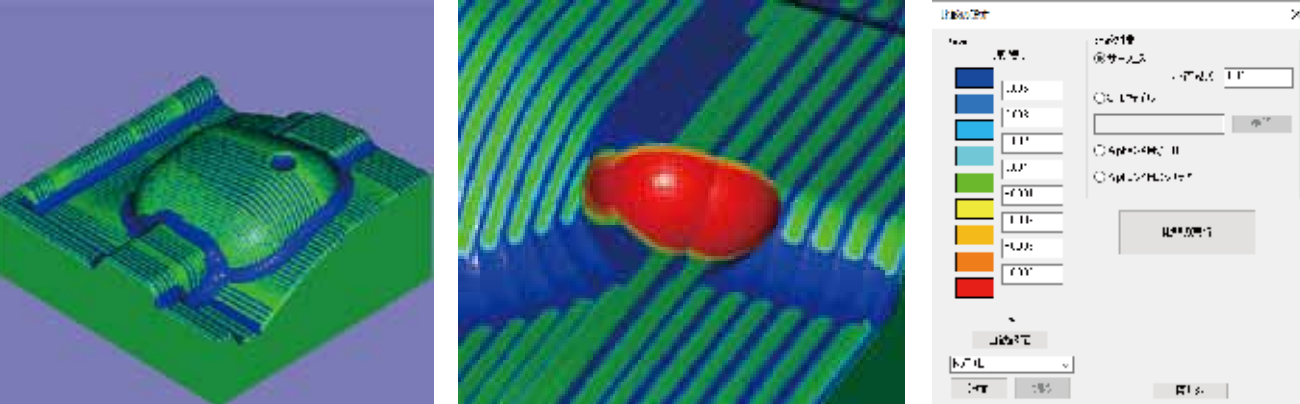

Compare product form and processing results in all directions. Cut leftovers and over-cut parts are displayed in different colors.

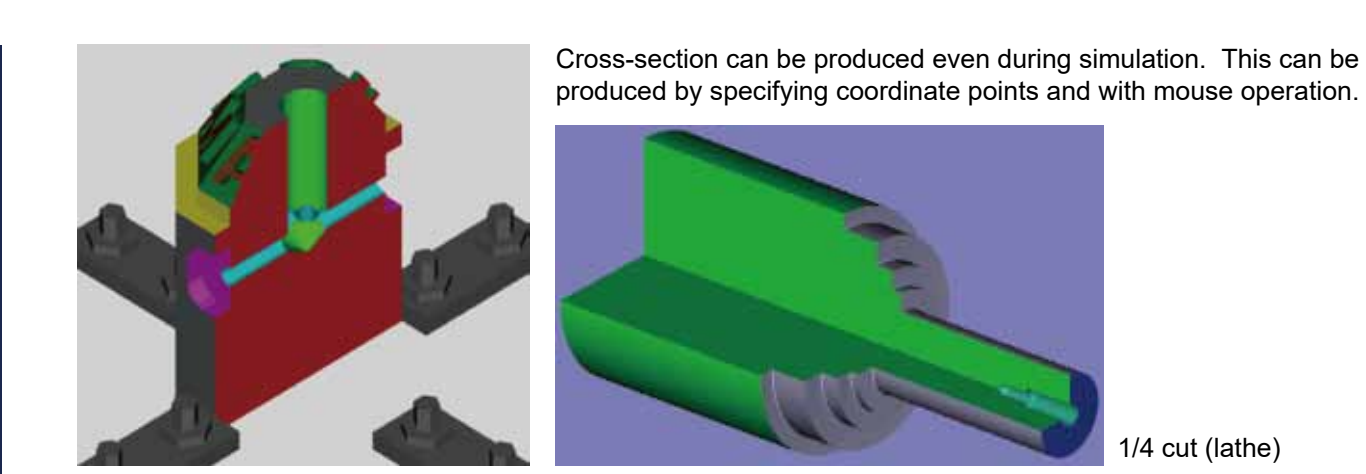

1/4 cut (lathe)

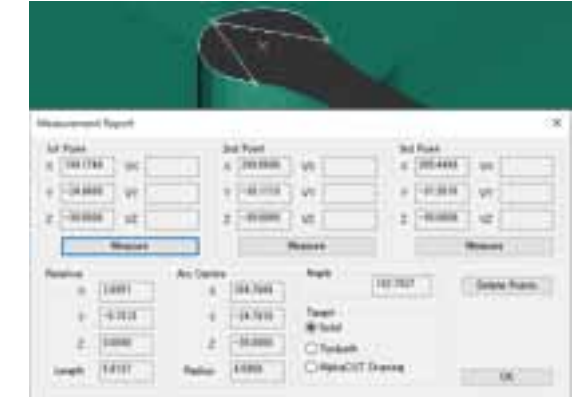

Measure form and distance of trace lines, etc.

2-point measurement: Display XYZ coordinate points and relative distances between 2 points.

3-point measurement: In addition to 2-point measurement, also display arc center/ radius.

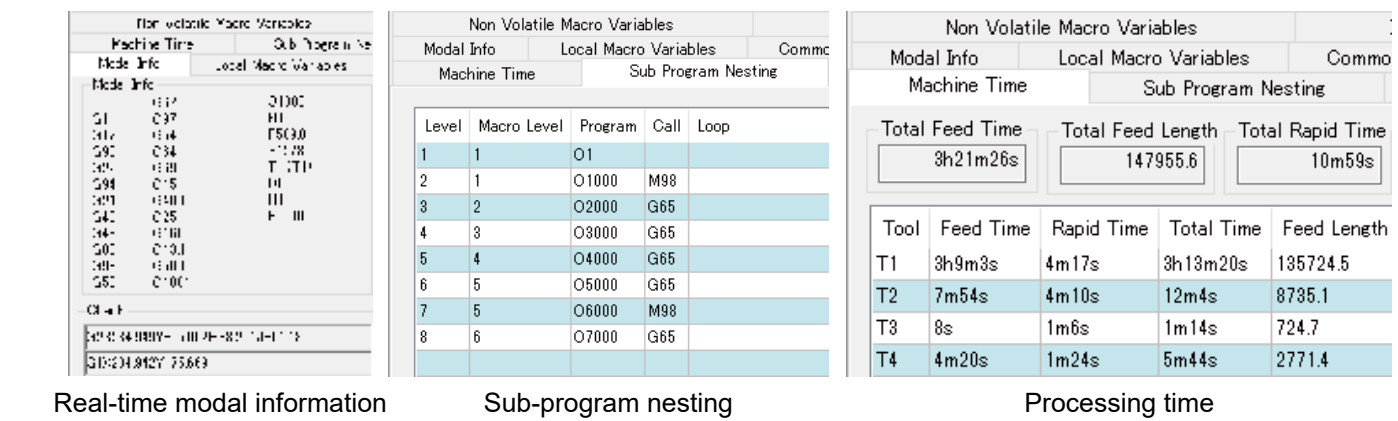

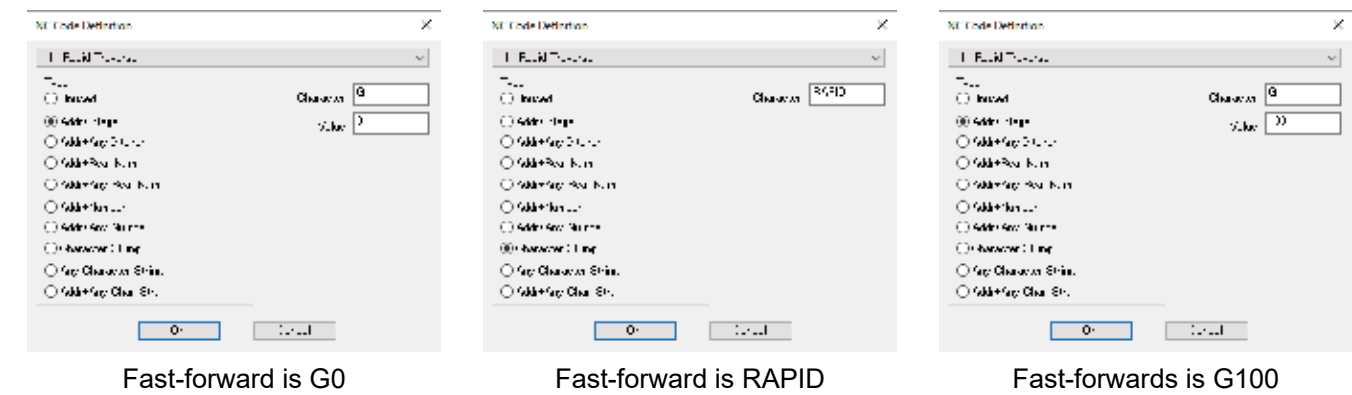

Diagnosis function

Diagnosis function

Measurement function

Measurement function

### **•Simulation**

Capture as solid/wire/form, speed settings, step feed (move forward/back), break point

### ●Interference check

Interference check ON/OFF, cutting raw material in fast-forward, holder raw material collision, soft clash, stop settings at time of interference, beep sound at time of interference, holder interference length detection

### ●Diagnosis

Coordinates (work, machine, local, remaining amount of movement), modal information, input signal, processing time, load detection, overload detection, macro variables (common memory type, common, local, nesting log, macro input/output)

# ●Manual movement

Manual absolute ON/OFF

### ●Precision settings

Display precision, arc interpolation, linear interpolation, axis of revolution, straight line + axis of revolution

### Display performance

### ●Display settings

Internal drawing/separate screen drawing, colorcoding of machining tools, color settings (parts holder background), transparency settings, holder hiding,

display ON/OFF during fixture execution, multi-window/multi-view display, tool tracking display function/screenshot

### ●Tool display

Surface/wire, tool/work movement

### ●Cross-section display

Vertical, horizontal, arbitrary direction

### ●Viewpoint movement

Move, zoom and pan in any direction during simulation, and viewpoint rotation with tool end

# ●Transparency modification

Work, tool, holder, jig

### Basic functions Verification functions

### ●Trace function

Playback function, trace line function (cutting feed, fast-forward, tool vector)

### ●Search

Tool display from NC block, NC block search using trace line pick

### ●NC data editing

1-line editing (delete change insertion), NC data editor startup and transmission

### ●Measurement

Coordinates, distance between 2 points, arc radius center coordinates from 3 points

### ●Precision comparison

Arbitrary direction/perpendicular direction, incremental solid generation, cut leftover solid display, interference solid display, reference line (2D form) display for edge comparison

### ●Report

File output of macro variable contents specified during simulation

●Output of simulation results STL output

### **OSP**

- ●OSP mnemonic Coordinate calculation part
- ●OSP system parameters Partial

## Development

●Create special machine settings Aluminum sash processor, resin film processor, precision micro processing machines, corner chisels, etc.

### ●Create customized commands

Labor-saving commands, dedicated commands, etc.

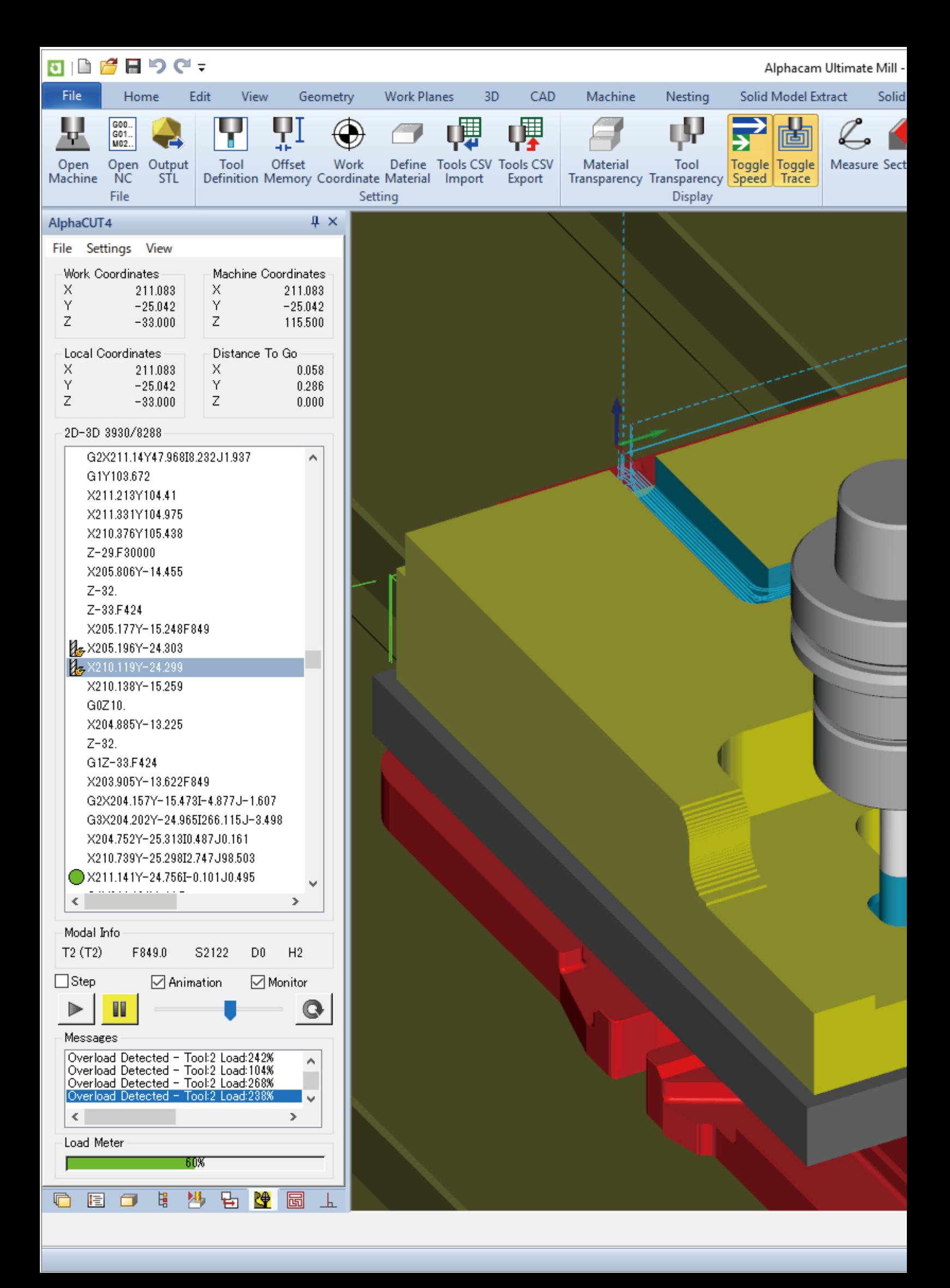

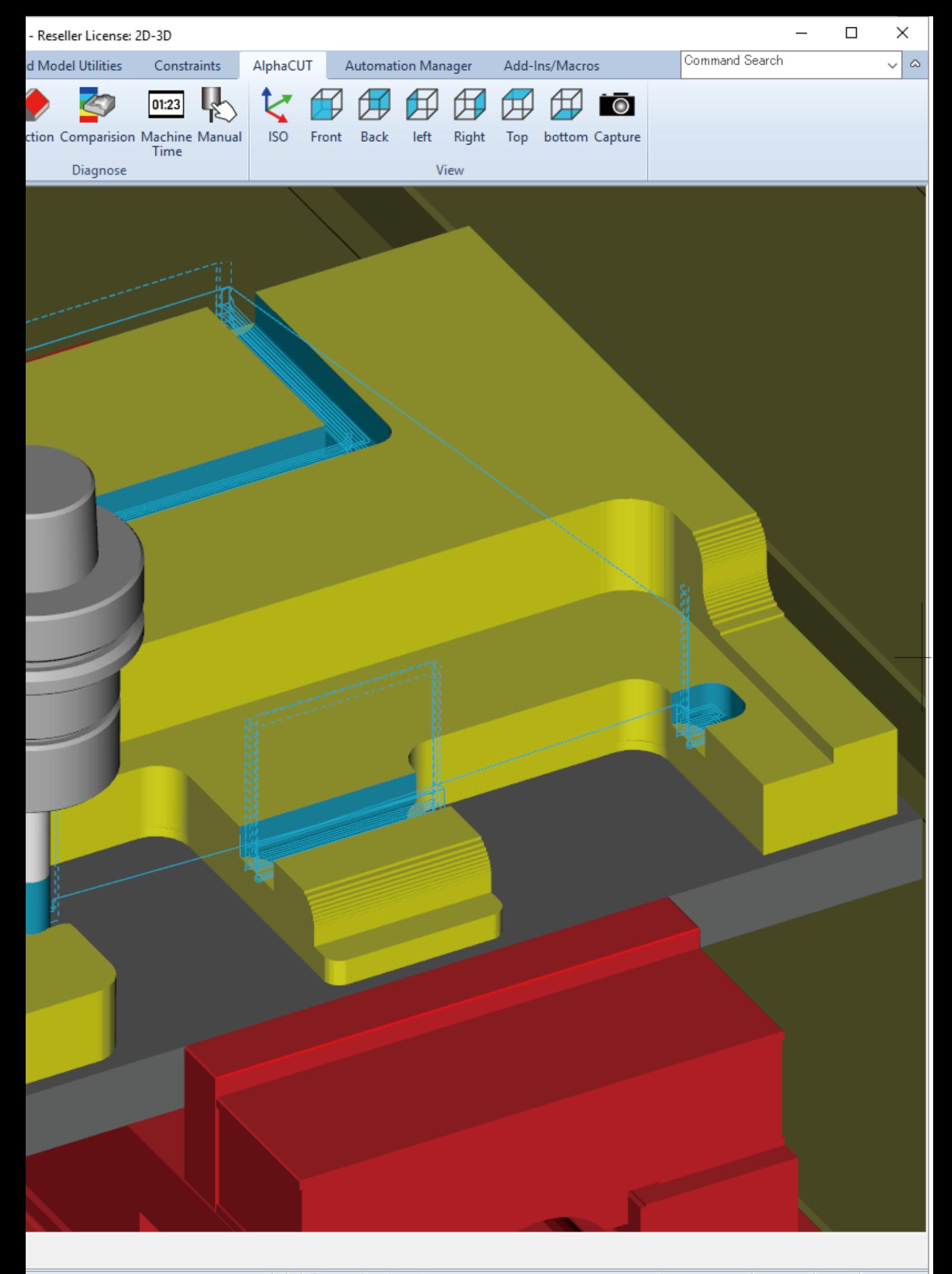

### ●Simulation

Capture as solid/wire/form, speed settings, step feed (move forward/back), break point

### ●Interference check

Interference check ON/OFF,

cutting raw material in fast-forward, holder raw material collision, soft clash, stop settings at time of interference, beep sound at time of interference, holder interference length detection

### ●Diagnosis

Coordinates (work, machine, local, remaining amount of movement), modal information, input signal, processing time, load detection, overload detection, macro variables (common memory type, common, local, nesting log, macro input/output)

●Manual movement Manual absolute ON/OFF

●Precision settings

Display precision, arc interpolation, linear interpolation, axis of revolution, straight line + axis of revolution

### Display performance

### ●Display settings

Internal drawing/separate screen drawing, colorcoding of machining tools, color settings (parts holder background), transparency settings, holder hiding,

display ON/OFF during fixture execution, multi-window/multi-view display, tool tracking display function/screenshot

### ●Tool display

Surface/wire, tool/work movement

●Cross-section display Vertical, horizontal, arbitrary direction

### ●Viewpoint movement

Move, zoom and pan in any direction during simulation, and viewpoint rotation with tool end

●Transparency modification Work, tool, holder, jig

### Basic functions Verification functions

### ●Trace function

Playback function, trace line function (cutting feed, fast-forward, tool vector)

### ●Search

Tool display from NC block, NC block search using trace line pick

### ●NC data editing

1-line editing (delete change insertion), NC data editor startup and transmission

### ●Measurement

Coordinates, distance between 2 points, arc radius center coordinates from 3 points

### ●Precision comparison

Arbitrary direction/perpendicular direction, incremental solid generation, cut leftover solid display, interference solid display, reference line (2D form) display for edge comparison

### ●Report

File output of macro variable contents specified during simulation

●Output of simulation results STL output

### **OSP**

- ●OSP mnemonic Coordinate calculation part
- ●OSP system parameters Partial

### Development

- ●Create special machine settings Aluminum sash processor, resin film processor, precision micro processing machines, corner chisels, etc.
- ●Create customized commands

Labor-saving commands, dedicated commands, etc.

# Supported machine configurations

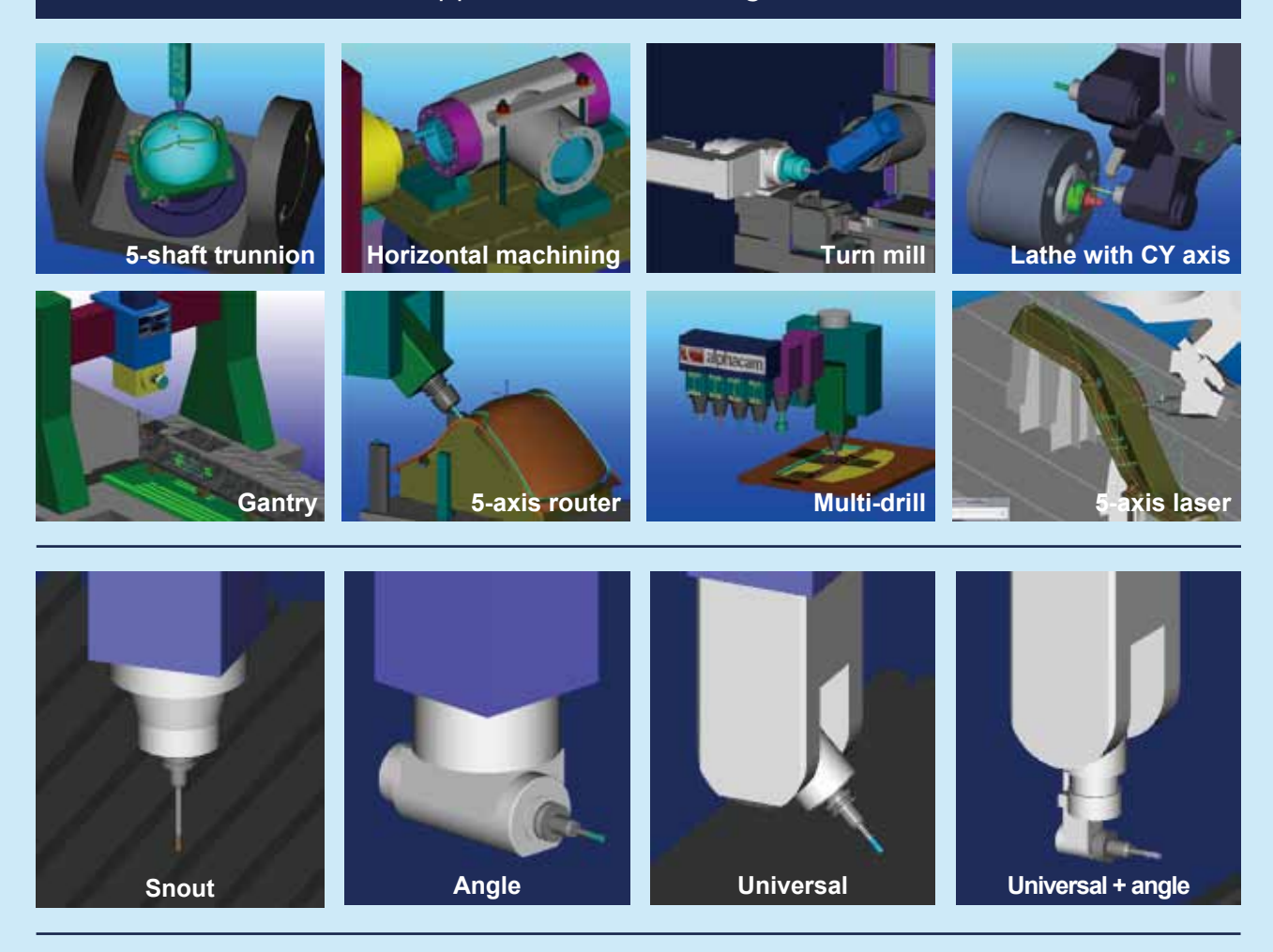

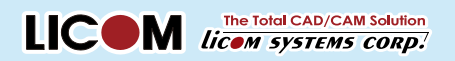

### [Toyama Head Office]

4th floor, Toyama Honmachi Building, 3-25 Honmachi, Toyama-shi, Toyama-ken 930-0029

+81 76-439-0666 Fax. +81 76-439-0668 Web. www.licom.co.jp Email. sales@licom.co.jp Tel. +81 76-439-0666

### [Tokyo Office]

10th floor, Nisso 12th Building, 3-6-12 Shinyokohama, Kohoku-ku, Yokohama-shi, Kanagawa-ken 222-0033

Product details and specifications, etc. are subject to change without prior notice.

● Please state and inquiries/requests to stores below

Copyright © Licom Systems Corp.